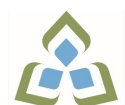

## **COURSE OUTLINE: BCO107 - SPREADSHEET MANAGMNT**

**Prepared: Grant Dunlop**

**Approved: Sherri Smith, Chair, Natural Environment, Business, Design and Culinary**

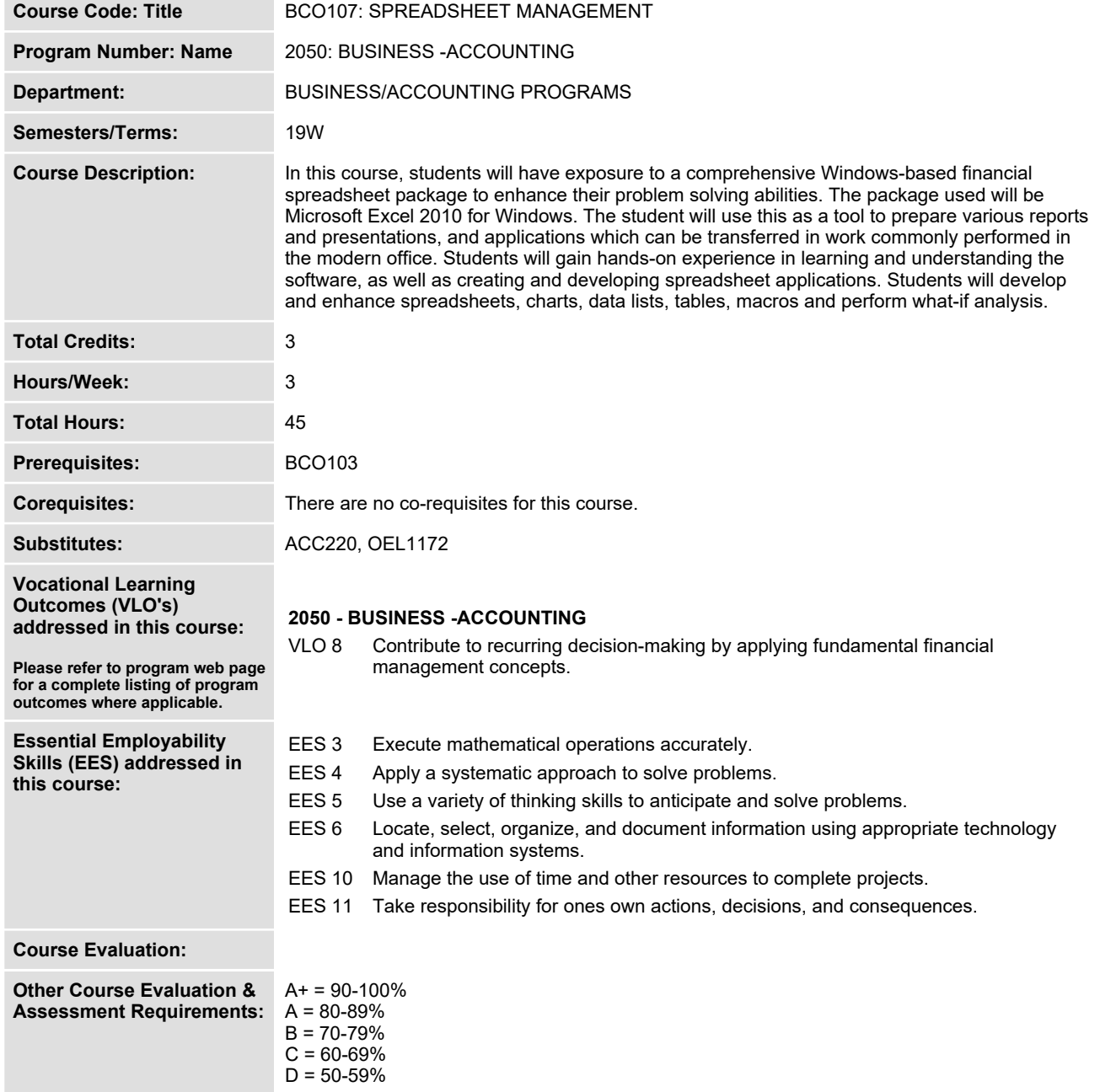

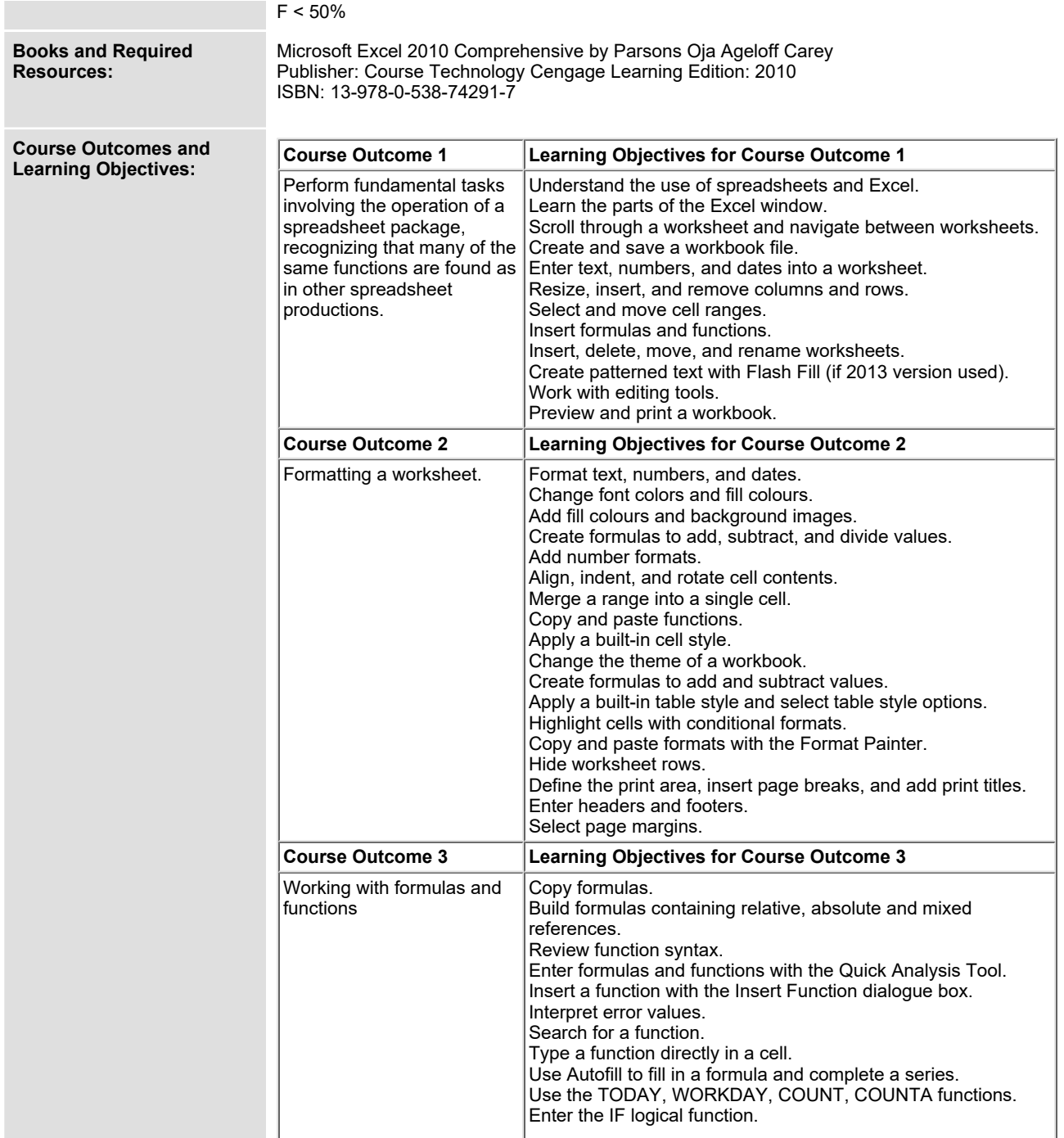

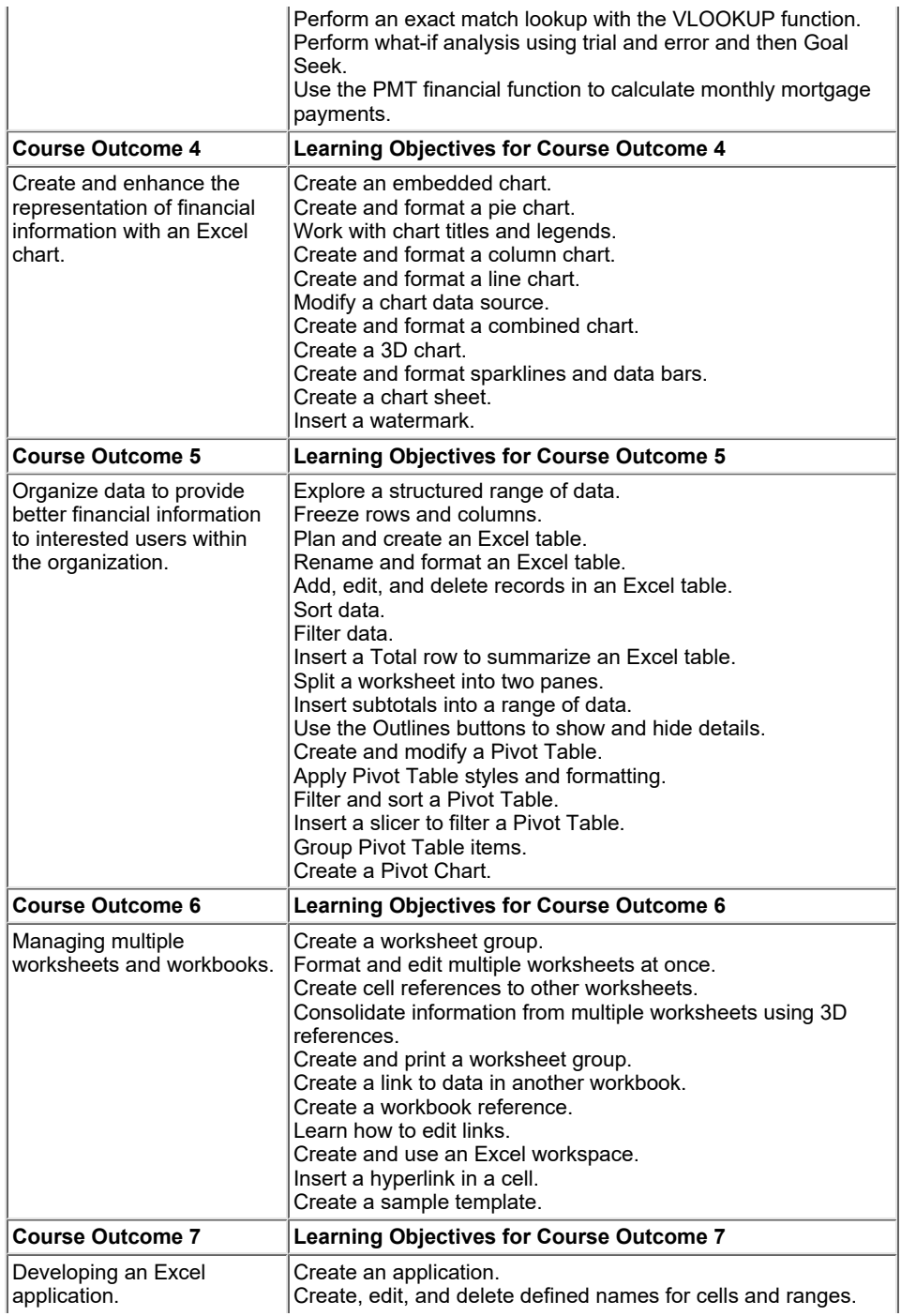

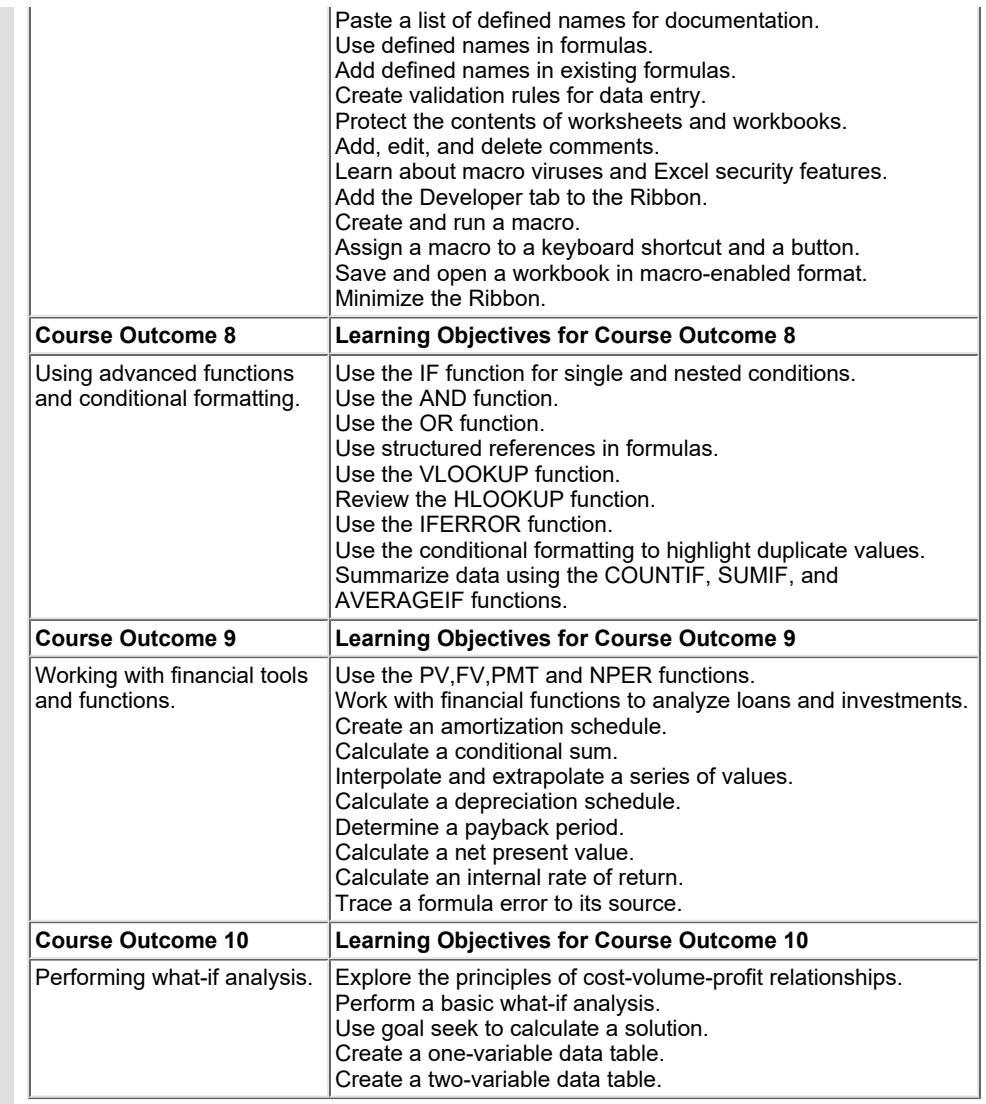

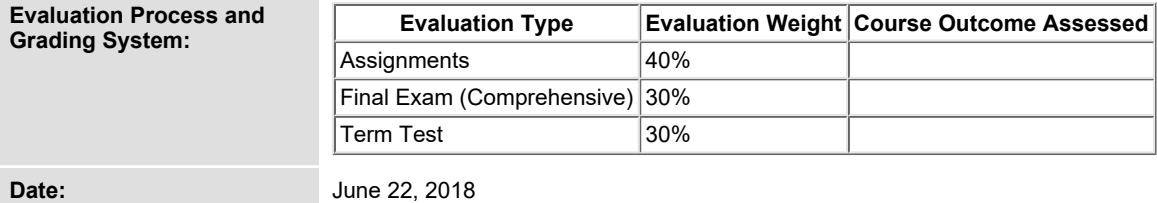

**Please refer to the course outline addendum on the Learning Management System for further information.**